## **Put a Referral on Hold**

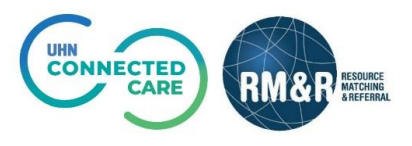

## **Overview**

You would place a referral on *hold* in cases where it needs to be delayed. Perhaps the patient has been placed in another service temporarily, or you are deciding whether the patient requires a different referral type. Placing on hold allows you to resume the referral later.

Please note that if a referral is placed on hold, it can be resumed at a later date and will remain on both your dashboard and the receiving organization's dashboard. Please view the *'Resume a Referral'* guide

## **Instructions**

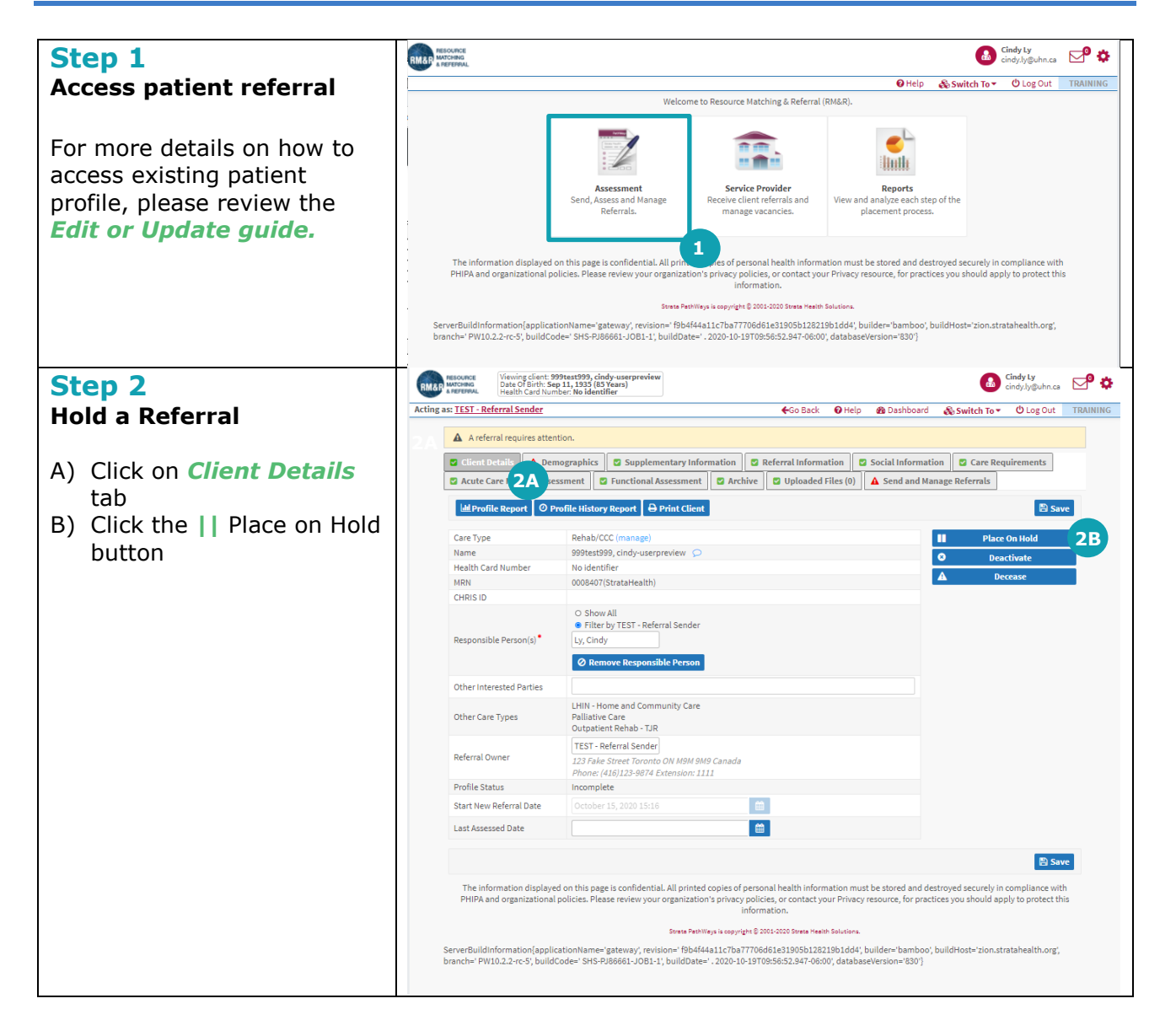

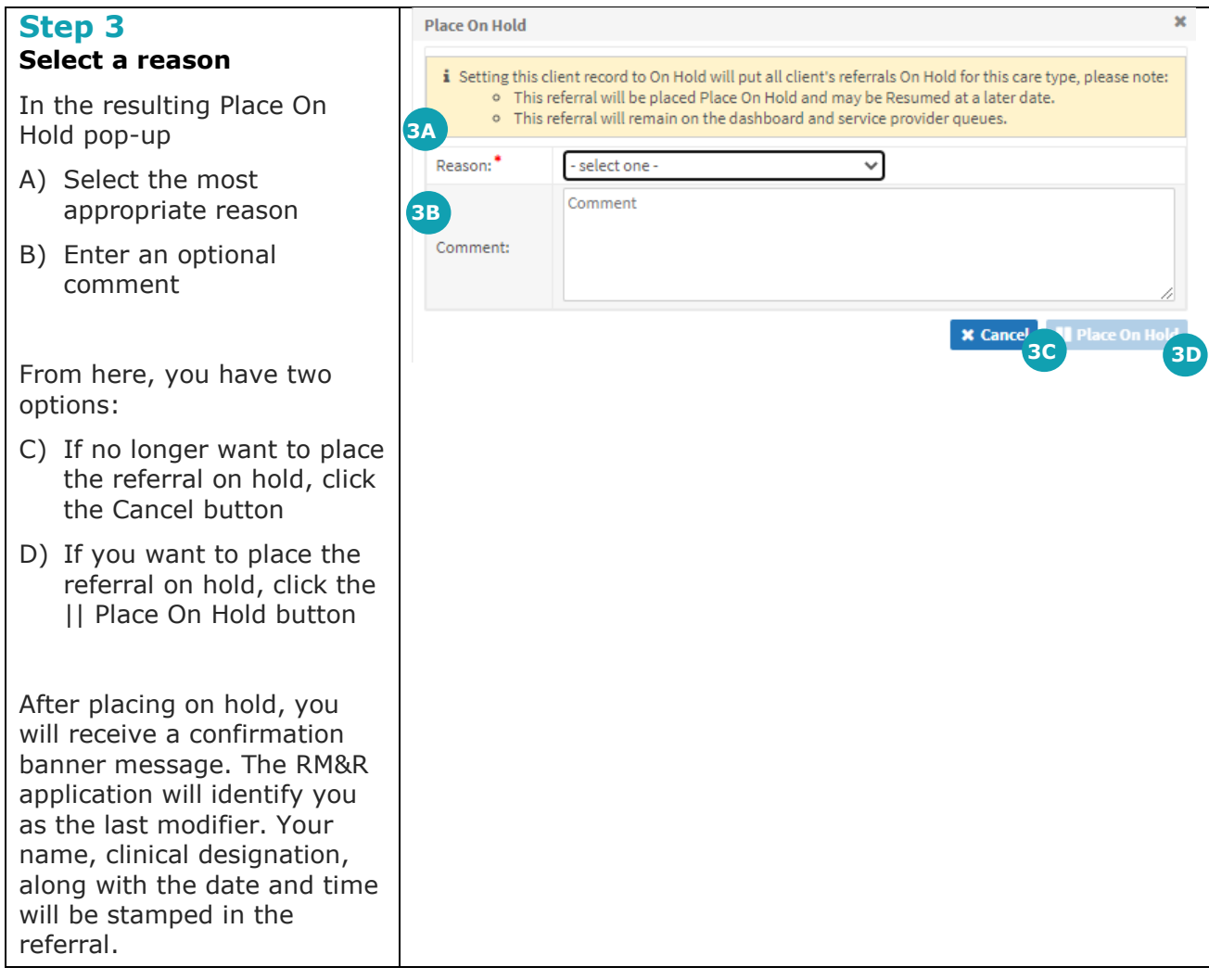